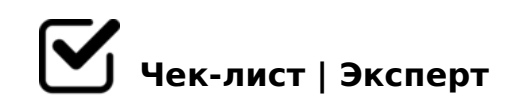

# **Чек-лист ночного админа (Костас)**

Чек-лист направлен на систематизацию работы и регулирование выполнения задач в течение ночной смены.

# **ПЕРЕДАЧА СМЕНЫ**

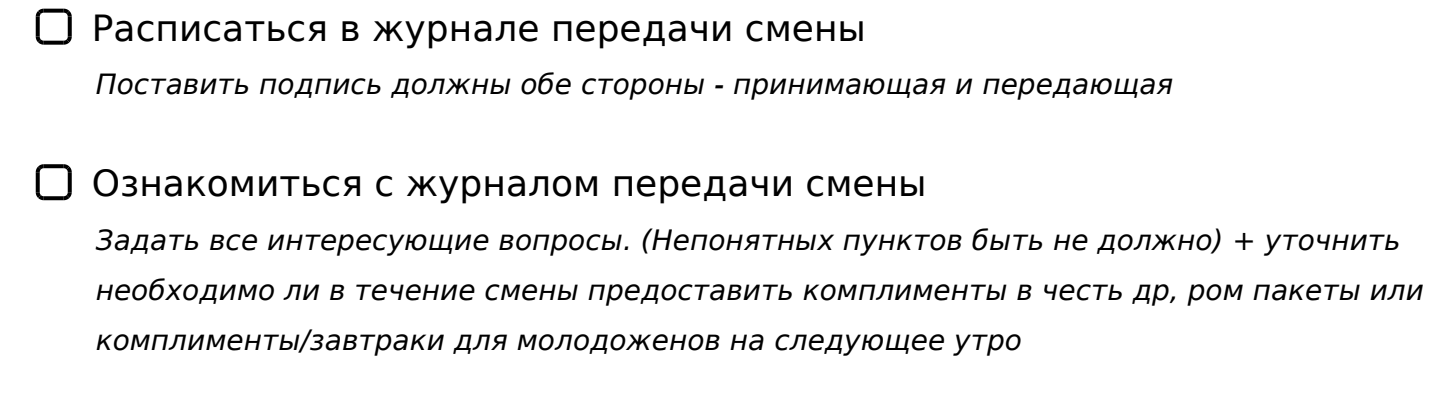

Проверить, есть ли заявки на трансферы на ранее утро

Пересчитать наличность в кассе, проверить размен, если есть возможность - разменять наличные в кассе, обязательно сверить zотчет дневного администратора с чеками сверки итогов *Расхождений быть не должно!*

Проверить все ли выехали на текущие сутки, всех ли выселили по программе

Проверить оставшийся заезд на сегодня (присвоены ли все номера) *Готовы ли картхолдеры, известно ли время прибытия*

#### **21:00 - 02:00**

#### В 1С внести размен 5000р

*Касса -> внесение/инкассация -> добавить -> внесение наличных 5000 руб.*

Распечатать отчет 108 (свободные номера) для ночной горничной *ВАЖНО: прописать на отчете в какие номера остался заезд, сообщать о новых бронированиях!!!*

Проверить освещение стойки ресепшн и сделать его менее ярким

Проконтролировать выполнение дневными администраторами сверки по мини-барам!

*Все позиции должны быть отмечены, подтверждены, прописаны примечания и лист убран в папку*

Сообщить горничным по ранним заездам *До 00:00 проверить ранние заезды или пожелания ранних заездов на предстоящий день. Присвоить номера и передать данную информацию супервайзерам.* 

Заселяем гостей по оставшимся заездам: документы берем, подписываем договор с указанием телефона и почты, проводим оплату (если оплата в отеле), рассказываем про отель

*Все паспортные данные заносим по возможности. Не успеваем - заносим после заезда!*

Провести сверку по лицевым счетам и примечаниям заехавших броней с дневной смены - при наличии ошибок УСТРАНИТЬ!

Проверить заполненность карточек гостей в размещении, заехавших за день - если что-то не заполнено, провести заполнение! (перенести данные из ДУЛ в 1С); \*ДУЛ-документ удостоверяющий личность

*Для этого необходимо нажать на вкладку "Размещения" в 1С и выставить фильтр заезда по текущей дате*

Проверить заявки на онлайн регистрацию

*Обработать, поставить отметку "обработана" и указать данную информацию в комментариях к брони в "1С"*

#### Произвести выгрузку паспортных данных заселенных за последние сутки гостей в систему КОНТУР ФМС

*Инструкция: обработки --> Выгрузка в Контур ФМС (не открываем, просто выделяем) --> Изменить (кнопка сверху) --> Открыть форму настроек (ставим сегодняшнюю дату) --> Выгрузить Заходим в Контур ФМС --> "Принять данные из файла" --> выбираем файл по адресу Z:\Kontur cases --> исправляем ошибки выгрузки*

Распечатать ИГ уведомления (отрывные талоны) и подготовить к выдаче гостю при выезде из отеля

Занести все паспортные данные в 1с по заявками на онлайн регистрацию. В примечаниях к брони указать, что паспорт внесен!!! *Переход к завке происходит через вкладку онлайн регистрации в ТЛ. Выбираем заявку и скачиваем главное фото паспорта и вторую страницу регистрации, после чего загружаем в карточку гостя в брони*

Следить за зоной лобби на предмет загрязнений, обращать внимание: на ковры, на зону урны, на чистоту стёкол, и особенно на полы - если есть какие то разводы, потертости, грязь - незамедлительно сообщать в чат "Ночь"!

Обрабатываем почту и отвечаем на ВСЕ звонки и сообщения в ватсап и на почте!

Сверить кассу! (безнал, QR, наличные)

Если горничная приходит потрындеть - гоним в шею, а то уволят и сами будем мини-бары по ночам чекать!)))

# **02:00 - 05:45**

- Просмотреть брони на заезд. При наличии исправить некорректности в примечаниях (прописать стоимость по суткам при отсутствии, исправить способ оплаты при ошибках, узнать и пометить все необходимые комментарии для горничных и тд)
- Присвоить номера, учитывая примечания номерного фонда: дабл, твин, доп. место, окна во двор и тп.
- Отправить отчет по выездам и заездам супервайзерам в личные сообщения в WA

*Выезды - лишь кол-во; Заезды - по номерам с примечаниями для горничных*

Перенести важную для работы с бронями информацию из примечаний в лист передачи смены для дневных администраторов!

*Ром. пакеты, дни рождения, молодожены, трансферы, особые пожелания гостя*

Аннулировать в 1с, ТЛ и экстранетах все негарантированные брони!!!

*Обязательно проверяем тариф в экстранете канала бронирования, через который пришла бронь. Если отмена без штрафа - просто проставляем незаезд в экстранете или ТЛ, если со штрафом - начисляем его в 1С и снимаем согласно политике незаезда, после чего ставим незаезд*

Выполнить ежедневный отчет по смене на гугл диске (Отчет по загрузке, отчет по контрагентам)

## Сделать ежедневный отчет по смене в WA *В начале указываем текущую загрузку отеля -> потом кол-во проживающих номеров -> после сведения из отчетов 126 и 220 -> ну и наконец незаезды (штрафы) и кол-во заехавших ИГ*

Сделать отчет по должникам (132 - из 1С) и расписать причину КАЖДОГО долга (фейк-долг, мини-бар, прачка и тд). После составления - отправить ЛФ в личные сообщения в WA

*Подгружаем отчет 132 в 1С, по каждому долгу обращаемся в фолио каждого номера и проверяем примечания, лицевые счета -> расписываем пояснения согласно изученной информации*

- Следить за зоной лобби на предмет загрязнений, обращать внимание: на ковры, на зону урны, на чистоту стёкол, и особенно на полы - если есть какие то разводы, потертости, грязь - незамедлительно сообщать в чат "Ночь"!
- Обрабатываем почту и отвечаем на ВСЕ звонки и сообщения в ватсап и на почте!

Сверить кассу! (безнал, QR, наличные)

# **05:45 - 08:00**

Сделать отчет по шведке на трое суток вперед, отчет по дням рождения на грядущие сутки и отправить в чат Шведский стол в WA вместе с отчетом 237 (Прогноз гостей по дням) с выделенными выходными. Отчет 237 скриншотом также выслать Антону Рук ресторана!!

*Формула для подсчета гостей без завтраков: На завтра: Кол-во гостей в размещении кол-во невыселенных гостей по программе за последние сутки - кол-во гостей с завтраком На послезавтра и далее: Кол-во гостей в размещении + кол-во гостей на заезд (отчет 110) - кол-во гостей на выезд (отчет 109) - кол-во гостей с завтраком*

Распечатать отчет 141 для ресторана + отчет 103 (Дни Рождения) *Антон, либо же менеджеры ресторана забирают их перед началом завтрака*

Если происходит РАННИЙ ЗАЕЗД - берем оплату согласно времени заезда: до 08:00 - 100%, после 50% (кроме люксов) и заселяем гостей в свободный номер присвоенной им категории, отписывая супервайзеру, в какой номер произошло заселение

*Это необходимо, чтобы супервайзеры к началу смены владели информацией по заселенным номерам и не проводили доп. проверку этих номеров*

- При наличии ранних заявок, накануне выписанных дневными администраторами - напомнить соответсвующим службам об их выполнении и проконтролировать подачу всех заявок!
- Подготовить рабочее место к дневной смене (ланчбоксы, подготовить канцелярию, убрать лишние бумаги в соответствующие папки, проверить порядок в лобби);
- При наличии использованных картхолдеров в ящике под центральным компьютером - рассортировать по этажами и убрать ко всем картхолдерам в нижнем ящике между левым и центральным компом
- Убрать договора в папку "Договора гостей". Если она переполнена подшить договора к ней
- Рассортировать картхолдеры и подготовить под заезд
- Обрабатываем почту и отвечаем на ВСЕ звонки и сообщения в ватсап и на почте!
- Сверить кассу! (безнал, QR, наличные)

## **08:00 - 09:00**

- Распечатать отчеты 109 (фактический выезд) и 110 (планируемый заезд) на сегодня + отметить номера с долгами, мини-баром и поздним выездом;
- Обновить информацию в листе передачи смены, отметить

выполненные позиции, убрать лишние пункты, проверить актуальность информации

- Актуализировать отчет по перехватам и апселлам по смене на гугл диске и если все ок, то отправить Софье Рук СПИР в ЛС отчет за смену скриншотом отдельно каждой таблички
- Перед сверкой итогов на терминалах делаем контрольную ленту и проверяем наличие всех чеков по смене в кассе - если какие то отсутствуют, мы их добиваем через историю операций и далее делаем сверку итогов, прикладывая к нему контрольную ленту скрепкой.

*Обязательно, чтобы сверка итогов была скреплена с контрольной лентой одного и того же терминала.*

- Сверить кассовую смену на предмет расхождений, если все ок, снять сверку итогов на обоих терминалах и закрыть смену в 1С
- Сфотографировать Z-отчет с чеками (фискальным + терминальными сверками итогов) и отправить в чат ФИН. ОТЧЕТ в ватсап
- Отправить фото фин отчёта буху на почту: stbuh@kostashotel.ru (Елена Чемекова)
- Отправить фото передачи смены в чат "Передача смены"
- Передать смену коллегам
- Выгрузить заполненный чек-лист и направить его руководителю СПИР в ЛС в WA

#### $>$ A;5 B > 3 > :0: ? @ > 25 @ N 2A5 ? > G 5: -;8ABC, < > 3C A > A ? >: > 9 = > 9 4 C H  $>$ B4KE0BL!

#### !>740 => A ?><>ILN >=;09 = A5@28A0 '5:-;8AtBpls://Achsolusts.expert

[:0: MB> C1@](https://checklists.expert/page/help#white-label)0BL?